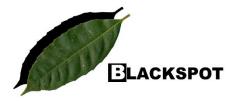

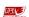

# Black Spot Leaf Area Calculator

### Varun Varma<sup>1</sup> and Anand M Osuri<sup>1,2</sup>

<sup>1</sup> National Centre for Biological Sciences, Bangalore | <sup>2</sup> Nature Conservation Foundation, Mysore

## **About Black Spot**

We introduce *Black Spot Leaf Area Calculator*, a free software package for rapid and automated estimation of leaf area using digital images of leaves taken with standard off-the-shelf flatbed scanners. Digital images of leaves in *.jpeg* format can be batch processed using the Black Spot software, which carries out pixel based classification. The output provides the user with estimates of leaf area and output images sufficient for the user to check for errors in image classification. Black Spot was developed with financial support from the Rufford Small Grants Foundation and National Centre for Biological Sciences.

#### Links

Learn more about Black Spot: http://www.ncbs.res.in/blackspot.html

Download Black Spot: <a href="http://sourceforge.net/projects/blackspot/">http://sourceforge.net/projects/blackspot/</a>

Download Black Spot User's Manual: <a href="http://ncbs.res.in/sitefiles/Black Spot User Manual.pdf">http://ncbs.res.in/sitefiles/Black Spot User Manual.pdf</a>

# Sample output

| Image_name                | exif_found      | Scanner_brand | px_resolution | Leaf_pixels | Leaf_area_sq_cm | Error_Message |
|---------------------------|-----------------|---------------|---------------|-------------|-----------------|---------------|
| C-0001 OLE DIA2.jpg       | Exif info found | Canon         | 300           | 1602919     | 114.904358      | OK            |
| C-0002 DIM LON1.jpg       | Exif info found | Canon         | 300           | 3076857     | 220.5627847     | OK            |
| C-0002 DIM LON10.jpg      | Exif info found | Canon         | 300           | 2029008     | 145.4483113     | ОК            |
| C-0002 DIM LON10_0001.jpg | Exif info found | Canon         | 300           | 2046613     | 146.7103159     | ОК            |
| C-0002 DIM LON2.jpg       | Exif info found | Canon         | 300           | 3284529     | 235.4496366     | ОК            |
|                           |                 |               |               |             |                 |               |

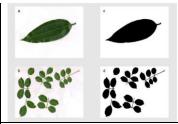

<u>Sample output data</u>: Black Spot outputs leaf area data in comma separated value (csv) format, which can be opened in any spreadsheet software or statistical software.

<u>Sample output images</u>: For every leaf image analysed, Black Spot generates an image mask for comparison and error checking

#### Contact us

For user support, reporting bugs and other queries please write to: blackspot [at] ncbs [dot] res [dot] in